# **講座 シミュレーションのための乱数入門**

## **3.乱数発生の高速化と並列化技法**

### **3. Techniques of Acceleration and Parallelizing the Random Number Generation**

佐竹真介 SATAKE Shinsuke 自然科学研究機構 核融合科学研究所 (原稿受付:2020年3月17日)

現代のスーパーコンピュータを用いた大規模シミュレーションは,多数の計算ノードを用いた並列計算が標 準的になっています.本章では,MPI 分散並列プログラムにおける疑似乱数の並列発生方法について,数値計算 ライブラリ KMATH\_RANDOM を例に解説します. また, 乱数発生の高速化チューニングの実例や, 物理乱数発 生器を使う場合の高速化,並列化についてのアイデアについても紹介します.

#### **Keywords:**

pseudo random number, physical random number, parallel computing

#### **・はじめに**

本章では,大規模シミュレーションでの乱数の利用を想 定し,乱数生成を効率的に行うためのプログラミング上の技 法について解説します. 現代の大規模シミュレーションでは 特に,MPI や OpenMP といった分散並列,スレッド並列を 駆使したプログラムを利用することが一般的になっていま すから,そのような並列化プログラムの中で乱数を利用す る上での留意点や工夫について紹介したいと思います. な お,本章では疑似乱数発生法として第2章で紹介した Mersenne-Twister(メルセンヌ-ツイスター)法(MT法)を対 象として説明しますが,物理乱数器の利用を想定した場合 の並列化や高速化に関するアイデアも紹介したいと思います.

まず乱数の並列化の説明に先立って,MPI による分散並 列と, OpenMP (あるいはコンパイラの自動並列化機能に よる)スレッド並列の違いを明確にしておきましょう. 分 散並列は,計算を実行する CPU がそれぞれ物理的,あるい は論理的に分割された異なるメモリ領域に配列や変数を記 憶し,シミュレーションに必要な計算を各CPUが分担して 行い,必要に応じて他のCPUと明示的な通信命令によって データをやり取りする並列計算です.一方,スレッド並列 は,CPU の中にある複数のコアが,同一のメモリ上のデー タを使った演算を分担するやり方で,基本的には Fortran の do loopや C 言語の for loopなどの繰り返し計算を分割し てそれぞれのコアが並列計算する方法です.この両者を組 み合わせたハイブリッド並列も大規模シミュレーションで は一般的に行われています.以下,分散並列における並列 化の区切りを「プロセス」,スレッド並列におけるそれを 「スレッド」と呼んで区別します.

さて,並列シミュレーションにおいて乱数を利用する上 で留意しなければならないことは,プログラムの詳細にも *National Institute for Fusion Science, Toki, GIFU 509-5292, Japan*

依存しますが,基本的に分散並列の各プロセスは異なる乱 数列を利用しなければならないということです. 例えば, 分子動力学(MD)シミュレーションでタンパク質の折り畳 み構造を調べる計算を,10プロセスの分散並列で行うとし ましょう. 異なる初期配置を持ったタンパク質分子を,乱 数を利用して多数用意する際に,それぞれのプロセスで同 じ疑似乱数発生法,例えば MT法で,第2章で説明した seed の値も同じに取ってしまったら,10個のプロセスで全 く同じ計算を開始してしまうことになり,並列化の意味が ありません. そんなことはわかりきったことであり、seed の値をプロセス毎に変えればよい,と考える人もいるかも 知れませんが、それはお勧めできません. 疑似乱数の seed の値は,利用する乱数列の開始点を一周期のどこに取るか を決めるものだと2.1節で説明しましたが,例えば seed の 値を10個のプロセスででたらめに(人手で決める,時計を 使う,他の疑似乱数を使うなど)与えても,それらの部分 列の開始点が互いに十分離れているという保証は全くあり ません.seed の選び方がたまたま悪くて2つのプロセスの 乱数列の開始点が数個しかずれてなかった,ということも 考えづらいですが、起こりえない話ではありません。各プ ロセスが参照する乱数の部分列が確実に重複しないように 選ぶことは,プロセス間で擬似乱数によるおかしな相関関 係が生じる懸念を排除するために必要なことです. それで は,具体的にどのように乱数発生を並列していけばよいの か見ていきましょう.

#### **・Mersenne-Twister 法による乱数生成の並列化**

分散並列計算におけるMT法の乱数発生の並列化につい ては,以前にもプラズマ・核融合学会誌の講座で紹介させ ていただいたことがあります[1].その時に紹介したのは,

Dynamic Creator と呼ばれる, MT 法の考案者の松本眞氏 ら自身が開発した技法[2]で,ソースコードも公開されて います[3].Dynamic Creator では,第2章で説明した, MT 法の漸化式の形を決めるパラメータのうち,ベクトル  $(\boldsymbol{a},\boldsymbol{b},\boldsymbol{c})$ を変えることで,特性多項式が互いに素で,最大 周期長がある Mersenne 素数 p に対し 2<sup>p</sup> −1 となり, かつ 高次元に均等分布する疑似乱数の漸化式の型を多数用意す る、という方法を取ります. 数学的に、特性多項式が互い に素な漸化式同士は相関を持たないとされているため, Dynamic Creator は言わば互いに独立な乱数表を複数用意 することに相当します.ただし,特性多項式が互いに素な パラメータ (a,b,c) の探索はトライ&エラー的になされる ため、数千並列の並列計算のための準備には非常に長い時 間がかかります(筆者が十数年前に1024個用意するのに, ワークステーション1台を1か月以上稼働し続ける必要が ありました).

そこで、超多並列計算のための実用的な MT 法の並列化 として今回紹介したいのは,Jump Methodと呼ばれるもの です[4].MT 法の特徴である長大な周期長を活かし,1 つの疑似乱数列の中の,遠く離れた複数の点を並列計算で 乱数を利用する開始点として明示的に指定する方法です. これは、先に述べたような seedの値を単に変化させるのと は異なり, 開始点間の距離を N ≫ 1 個ずつ飛ばしに指定す ることができます.N 個飛ばしした後の漸化式の内部状態 を並列プロセス数 P だけ事前に用意するには,原理的には N 個乱数を発生させては内部状態を記録する(第2章のサ ンプルプログラムにおける"mt\_rand.txt"のデータに相 当)という操作を P 回繰り返せば可能です.ですが,P 個 の乱数列の部分区間が重ならないように N を十分大きく (100兆など)取り,かつ P が数千となると,実用的な方法 とは言えません.しかし,Jump Method に使われる SIMDoriented Fast Mersenne Twister(SFMT)という新しいタ イプの MT 法[5]では, [6]に示される原理に基づいて N 個飛ばし後のMT法の漸化式の内部状態に一気にジャンプ できる計算ルーチンが用意されているので,それを利用す ることで乱数列の遠く離れた先の開始点から始めるための 内部状態を高速に取得できます.SFMT は名前から推察で きるように,高速化チューニングされた乱数発生ルーチン です.従って Jump Method の利用に限らず,逐次的に MT 法で疑似乱数を発生させる用途としても,従来のバージョ ンよりも SFMT を用いた方が高速実行が期待できます.

さて,実際の利用法についてですが,ここでは[5]のオリ ジナルのソースではなく,C,C++,Fortran90での実装が 用意されている,理化学研究所の大規模並列数値計算技術 研究チームが整備・公開しているライブラリ"KMATH\_ RANDOM"[7]をベースに紹介したいと思います.このラ イブラリの利用許諾についてはマニュアルの記載事項を参 照してください.まず前準備として,NTL という数値計算 ライブラリを別途ダウンロード,インストールする必要が ありますが, [8]に説明があるので詳細は省きます. 次に, KMATH\_RANDOM を展開して, random/Makefile.machineというファイルを編集します.必要なのは,利用する

コンパイラとコンパイルオプションの選択,NTLをインス トールしたディレクトリの指定です.random/arch/以下 にいくつかのコンピュータにおけるサンプルがあるので, それを参考にご自身の環境に合わせて設定します。なお, コンパイルするには MPI 環境も必須です. また, MT 法の 周期長  $2^p - 1$  はここでコンパイルオプション "-DDSFMT MEXP=p"で指定します.make コマンドを実行し,コンパイ  $\nu$ が完了すると, random ディレクトリ下の  $c/$ ,  $c$ ++ $/$ , f90 $/$ 以下に libkm\_random.a というそれぞれの言語用のライブ ラリができるので,自分のプログラムで利用するにはこれ をリンクしてコンパイルすることになります.

次に,ジャンプファイルという N 個飛ばしの疑似乱数列 の開始点の状態を記録したファイルを生成します. まず, make ptool を実行すると, random/ptool/に km\_rand\_gen jump ができるので、これを実行します.

 $(\varnothing)$  km rand gen jump -seed S1 S2 -max ranks R -rand \_range M

ここで, -max\_ranksの値Rは想定される並列計算の最大プ ロセス数, -rand\_range の値 M はジャンプの間隔 N= $2^M$ の指数部分を指定します. -seed の値 S1, S2 は, いわゆる 通常の意味での seed の値を S1, S1 + 1, …, S2 と変えたも のを(S2-S1+1)個生成するということです. これは N 個 飛ばしでR個用意する開始点全体の起点が異なるジャンプ ファイルを複数作成することを意味します. 通常, 1つの シミュレーションに使うジャンプファイルはどれか1つを 選べばよいですが、異なるジャンプファイルは、乱数を 使ったシミュレーションを複数回行って統計平均を取りた い場合などに利用します. 試しに S1=1, S2=2, R=200, M=100で実行すると, jump/ディレクトリにfile\_00001, 00002の2つのジャンプファイルのセットができます。こ れで, MT法の疑似乱数に対し, 2<sup>100</sup>飛ばしの開始点の情報 が200個×2系列作られました.この計算は例えば最近の Xeon CPU 上では数秒で終わってしまいます.これは逐次 計算で 2<sup>100</sup>×200個×2回, 通常のMT法で乱数を発生させ るのとは比較にならないほど速いです.

これで前準備は完了です. 次にこのジャンプファイ ルを使って実際に並列計算で SFMT を利用する方法を 見ていきましょう. 第2章と同様に、サンプルプログラム rand test.f90と km rand wrapper.f90を GitHubに挙げ ておきます[8].ifortコンパイラを利用する場合のコンパ イル用 makefile のサンプルが用意してあるので,ご自分 の環境に合わせて修正して make し、実行プログラム kmrand time を作成してください. 実行方法ですが、この サンプルプログラムは MPI とスレッド並列のハイブリッ ドコードになっているので、環境変数 OMP\_NUM\_THREADS に スレッド並列数を設定し,また KMATH\_RAND\_JUMP\_FILE\_PATH に先ほど作成した file\_00001 等のジャンプファイルが格 納されているディレクトリを絶対 pathで設定します.そし て,"mpirun -np N kmrand\_time"のような MPI 実行コマン ドで計算を開始してください. ここで N は試したい MPI 並列数(Nはジャンプファイル作成時の-max\_ranks の値 R 以下)です.

このテストプログラムでは, rand test.f90 の冒頭に指 定された,1プロセス当たり ntest個の乱数を,ntime回発 生させてその平均時間を計測します. そして、そのテスト を nseed 個の異なるジャンプファイルに対して繰り返しま す. 計測結果は"log.txt"に書き出されます. rand test.f90 の主要部分を抜粋すると以下のようになっています.

```
call MPI_INIT(IERR)
```

```
call MPI_COMM_SIZE(MPI_COMM_WORLD,nmpi,ierr)
```
-----------------------------------------

call MPI\_COMM\_RANK(MPI\_COMM\_WORLD,myrank,ierr)

call KMATH\_Random\_Init(handle1,MPI\_COMM\_WORLD, ierr)

do k=1,nseed

```
call KMATH_Random_Seed(handle1, k , ierr)
do j=1,ntime
```
call grnd dsfmt(rnd1, ntest)

end do

```
end do
```
call KMATH\_Random\_Finalize(handle1, ierr) call MPI\_Finalize(IERR)

--------------------------------

また,上のコードの流れは,以下のようになっています.

- 1. MPI INIT で MPI 並列計算を起動
- 2. KMATH\_Random\_Init で KMATH\_RANDOM の利用準備
- 3. KMATH\_Random\_Seed で k 番目のジャンプファイルを読 み込む
- 4.grnd\_dsfmt(rnd1, ntest)で配列 rnd1 に ntest 個の乱 数を発生させる
- 5.KMATH\_Random\_Finalize で KMATH\_RANDOM の利用終了
- 6.MPI\_Finalize で MPI 並列計算の終了

このプログラムでは nseed 個のジャンプファイルについ て,各プロセスで発生した乱数の最初の ntest 個を,"rand s.txt"に全プロセス分をまとめて書き出します(全部を 出力すると膨大になるので 1/100 に縮めてあります). プ ロセス毎,seed 毎に異なる乱数列が生成されることが確認 できると思います.

#### **・KMATH\_RANDOM の高速化チューニング**

さて,このサンプルプログラムで発生速度が計測できる ので、次に高速化について考えましょう. 乱数の発生は grnd dsfmt というサブルーチンで行っていますが,これは km rand wrapper.f90 の中に定義されています. 実は, KMATH\_RANDOM が用意する乱数発生ルーチン KMATH\_Random\_Vector は, 高速化のために区間(1,2] の 8 バイト実数 を,386個以上の偶数個発生するという少し変わった作り になっています. なので、1回の必要な発生数が少ない場 合や,奇数の場合の対処法が必要です.また,通常シミュ レーションで使われる乱数は(0,1] 区間に発生させた一様 乱数を利用することが前提になっていることが多いですか ら, KMATH\_Random\_Vectorで発生させた乱数を(0,1]区間に 変換する操作が必要です.スレッド並列が有効になってい

る場合,ある程度の量の乱数列に対する変換をスレッド並 列で一気に行った方が効率が良さそうです。更に、シミュ レーションの中で不定長の乱数を発生させるために KMATH\_Random\_Vector を高頻度に呼ぶより、ある程度の大 きさの,固定長 nbuff の乱数列を一気に生成し,必要な分 だけ切り崩して使っていき,足りなくなったらまた一気に 作る,というやり方にします. 井戸水を使う人は、使うた びに必要な量を井戸まで汲みに行くのではなく,一定量水 瓶にため込んでおいてそこから必要な量だけ柄杓ですくっ て使うのと同じように,ある一定量の乱数を貯めこんでか ら使う方法を、私は「水瓶方式」と呼んでいます. そのよ うな一連の作業をしているのが grnd\_dsfmt になります.

ここで、最も効率が良くなる nbuff を選ぶことで高速化 につながりますが,その値は計算機の環境によります. **図1は**, IFERC-CSC のスーパーコンピュータ IFRS1上 で,8 MPI×5 スレッド並列で kmrand\_time を様々な nbuff とntestに対して実行した際の,乱数100万個当たりの平均 発生時間を表しています. ntest が大きくても小さくても, nbuff=64000 の時に最も乱数発生時間が短くなりました. この例では,チューニングの効果はあまり大きくありませ んが,他の計算機環境では,特に ntestが小さい時にnbuff の選び方で数十%の速度の差が出ることもありました. な おこの水瓶方式ですが, grnd\_dsfmt は MPI の各プロセスで 独立に動くので,それぞれのプロセスで乱数の発生数やタ イミングがずれていても問題ありません(並列化乱数発生 法とは当然そうあるべきものですが).また,2.2節で紹介 したような物理乱数を利用する際も,物理乱数のデバイス にプログラムからアクセスして乱数データを取得するオー バーヘッドタイムを考慮すると,必要に応じて乱数を取得 するよりも,水瓶方式を用いてある程度の量の乱数を一気 に取得する方が効率がよいと考えられます.

#### **・物理乱数発生器を利用した並列化**

さて物理乱数の話が出たので,次に分散並列計算を行い

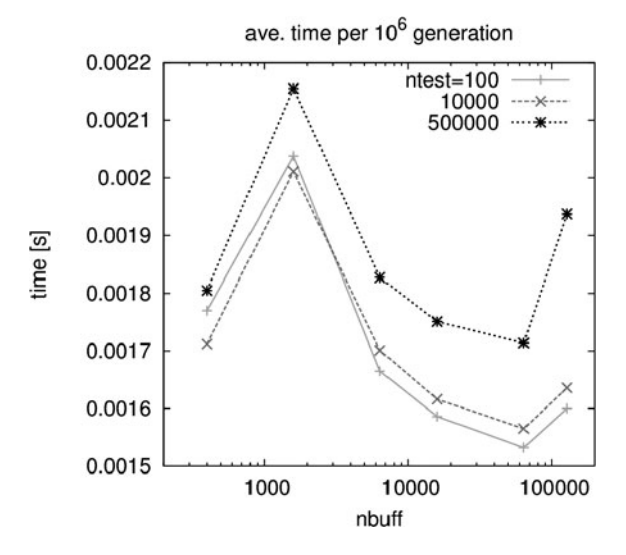

図1 水瓶方式でバッファの大きさ nbuff を変えた場合の,乱数 の発生時間の変化(百万個当たり).nbuff <sup>=</sup> 64000 で極小 値となります.

たいが物理乱数発生器が1つしかない場合、乱数の並列化 をどうするか考えてみましょう.**図2**のように,計算の 1ステップが Calc. A, B, C, …といったルーチンからな り, Calc.B において乱数が必要である場合を想定しま す. この時,例えば量子乱数発生器 (QRNG)が rank0 の MPI プロセスが走るノードにのみあるとします. 考えられ る並列化の方法としては、rankoは物理乱数の取得と、そ れを他のプロセスに分配することに専念し、他のプロセス が計算を担当するというやり方です.この際,「1ステッ プ当たり必要とされる乱数の最大個数(プロセス毎に異な る場合も含め)」×「計算に従事するプロセス数」の乱数を rank0 のプロセスが乱数発生器から取得し、乱数が必要に なる Calc.Bの手前の Calc.Aルーチンの間に MPI\_ISCATTER (あるいは ISEND/IRECV の組み合わせ) (\*)による非同期 通信によって各プロセスに乱数を配信します。このやり方 では,乱数を利用しないルーチンにかかる時間が,必要な 乱数の発生にかかる時間に比べて長ければ,ほぼ待ち時間 なしで並列計算が進められるため,計算の高速化にもつな がります. 各プロセスでは受け取った乱数を1ステップで 全部利用しない場合もありますが,コードの実装を単純に するために,利用しなかった乱数は捨てて,次のステップ で新しい乱数を rank0 から受けとる形にします。この方法 を私は「源泉かけ流し方式」と名付けました.温泉で源泉 から汲んだお湯を,下流の各浴槽の使用量にかかわらず常 に溢れるぐらい十分な量を流し込み続け,使わなかったお 湯は再利用せずに捨ててしまう方式をイメージしたもので す. Master-Slave 形式の並列計算(パラメータ並列計算 で, Master プロセスが計算全体の管理を行い、手の空いた Slave プロセスに次の計算パラメータを順次伝える形式) で初期条件に乱数が必要な場合にも,この源泉かけ流し方 式で Slave プロセスのどれかが計算を終えるまでに, Master プロセスが次に使う乱数をため込んで準備しておく, という形での利用が可能です.また,乱数発生法が物理乱 数に限定されるわけでもなく,疑似乱数を使った並列計算 をしたいが,先に説明したJumpMethodを準備するのが面 倒という場合にも,一つの MT 法で発生させた疑似乱数列 を源泉かけ流し方式で各プロセスに分配して使うことも可 能です.

次に MPI×OpenMP のハイブリッド並列の場合を考え ます.もし**図2**の Calc.A の計算時間が,QRNG で全 MPI プロセスが利用する乱数を発生する時間より十分長い場 合,rank0 を乱数生成だけに専念させるのは CPU コアを無 駄に遊ばせていることになりますので,rank0 には計算に も従事してもらいたいです。そこで、Calc.A の並列実行の 仕方を**図3**のように変更してみましょう.この計算のプロ グラムのイメージは以下のようになります(GitHub[8]に も gensen hybrid img.f90 として上げてあります).

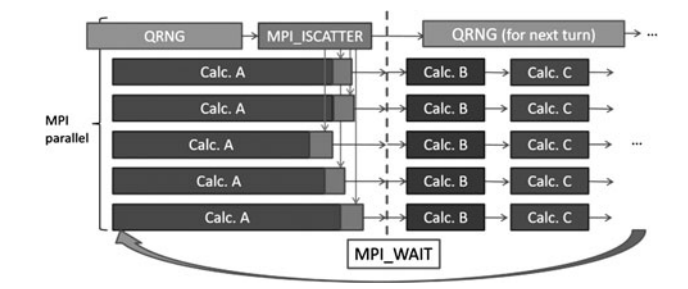

図2 MPI 並列プログラムで量子乱数発生器 (QRNG) が1つし かない場合の「源泉かけ流し方式」におけるプログラムの 流れの模式図.rank0 のプロセスは乱数生成に専念し, Calc.A が終わった他の MPI プロセスは乱数を受信し,乱数 を利用する Calc.B に備えます.

integer :: n,nmpi

real(kind=8) :: rand(n\*nmpi), rand\_local(n)

!\$OMP PARALLEL

!\$OMP MASTER ! only master thread does the following process

if (myrank==0) then !assume MPI rank 0 has the QRNG board

call QRNG GEN(rand,n\*nmpi) !generate random numbers

end if

call MPI\_SCATTER(rand,n,mpi\_real8,rand\_local,n, & & mpi\_real8,0,mpi\_comm\_world,ierr)

!scatter random numbers ( n per each MPI rank) !\$ OMP END MASTER

!\$ OMP DO schedule (dynamic) !thread parallel do j=1,m

…. ! (Calculation A)

- end do
- !\$ OMP END DO
- !\$ OMP END PARALLEL

!... Both communication and calculation A are completed here.

call sub calc B (n, a, b, c,  $\bullet\bullet\bullet$ , rand local) ! Calc B which uses the random numbers

call sub\_calc\_C (.....)

•••

各 MPI プロセスには,0~k-1 の k 個のスレッドがありま す. このうちの0番スレッドが Master スレッドであり, Masterスレッドだけが, \$OMP MASTER~END MASTERの区間 を実行します. Rank0の MPI プロセスの Master スレッドは 乱数を発生器から取得し, MPI\_SCATTERでn個ずつ各プロセ スに分配します. 一方, Rank0 以外の MPI プロセスの Master スレッドは、乱数の受信に携わります. その間, 全ての MPI プロセスにおいて、Master スレッド以外の

(\*)**図2**では簡単のため MPI\_ISCATTER を使っていますが,これでは rank0 自身にも乱数を分配することになります.この無駄を 省くには,総プロセス数を nmpi, 1プロセス当たりに分配する乱数の数を n とした場合,まず n×(nmpi−1)個の物理乱数を rank0 で生成し、それを配列 rand(n\*nmpi)の n+1 番目以降に保存します. 配列 randの先頭の n 個の値は与えなくてよいです. そして, この配列 rand を MPI\_ISCATTER で配信すれば, rank0 自身には無意味なデータが渡り, rank1 以降に生成した乱数が n 個ずつ分配 されます.

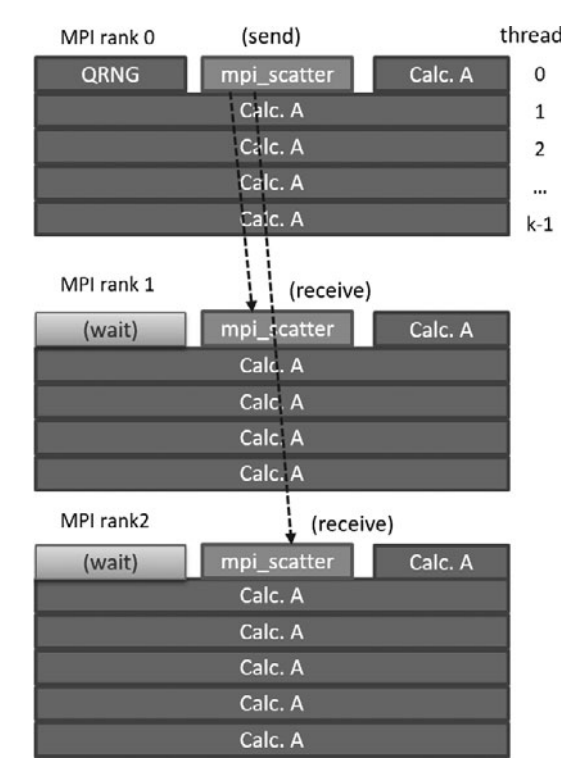

図3 MPI-OpenMP ハイブリッドコードにおける源泉かけ流し 方式の模式図. 各プロセスの Master スレッドは,乱数の送 受信が終わったところからCalc.Aのスレッド並列計算に途 中参加します.

1~k-1 番スレッドは, Calc. Aの Do loop を並列実行し始 めています. \$OMP DO に SCHEDULE (dynamic)が指定されて いるため, Master スレッドが乱数の生成と分配を終え て,まだ他のスレッドが Calc.A を終えていなければ,**図3** に示すように Master スレッドは途中から Calc. Aの並列計 算に参加することになります。このようにすれば、源泉か け流し方式でも乱数発生器を持つプロセスも計算に参加 し,かつ乱数の分配のMPI通信時間をCalc.Aの演算に隠ぺ いすることが可能です.もちろん,この方式が効率よく稼 働するには MPI 並列数とスレッド並列数を適切に選び, Calc.A にかかる時間より乱数生成時間が短くなるように しなければならないので,どんなプログラム・計算環境に も使える万能な方法ではないことに留意してください.

#### **・KMATH\_RANDOM における継続計算の方法**

最後に, KMATH\_RANDOM を使った計算を複数回継続する方 法を説明します. 第2章でもみたように、1回のジョブの 最後に MT 法の内部状態をファイルに書き出し,継続ジョ ブの最初にそれを読み直せばよいのですが,MPI 並列プロ グラムではそれを各プロセスが行う必要があります。更 に, grnd dsfmt のように水瓶方式を使っている場合,「水 瓶」の中身も保存し,継続計算に引き継がなければなりま せん.そうでなければ,例えば100ステップを3回つないだ 乱数を使った計算と,150ステップを2回つないだ計算と で途中から利用する乱数がずれてしまいます.

それでは,サンプルプログラムを使って,継続の仕方を 具体的に説明していきましょう. km rand wrapper.f90 に

は,MT 法の内部状態と水瓶方式のバッファの中身を save, load するためのサブルーチン save(load) grnd dsfmt が用意してあります. その利用法のサンプル cont test.f90 が GitHuB に上げてありますのでご参照ください [9]. はじめに, input cont.txt 中 の njob を0にして kmrand\_cont を MPI 並列で実行すると、インデックスが iseed のジャンプファイルを使って新規に ntest 個の疑似 乱数を各 MPI プロセスが生成し, "out\_r\*\*R\_s\*\*I\_i000"に 書き出します.ここで\*\*RはMPIのランク,\*\*Iは選択した ジャンプファイルの seed 番号です. また,乱数の継続用の ファイル"rand\_cont\_s\*\*I\_i000","grnd\_buff\_ s\*\*I\_i000" も作られます. これらはそれぞれ, MT 法の内部状態と水 瓶方式のバッファの状態を全 MPI ランク分まとめて書き 出したものになっています. 次に, njob=1 として再度 kmrand\_cont を実行すると, 上の継続用ファイル2つを読 み込み,疑似乱数列の続きをntest個作ります.以降,njob =2,3,…とするごとに,"rand\_cont\_s\*\*I\_i\*\*N","grnd buff s\*\*I\_i\*\*N" (N=njob-1)のデータを読んで疑似乱数 列を一つ前のジョブの続きから生成します. ntest の数を いろいろ変えて実行し,各 MPIランクが作る疑似乱数がそ れぞれ異なる系列の乱数列で,かつ各々はジョブの区切り を跨いで連続した乱数列になることを確認してください.

駆け足になりましたが,これでKMATH\_RANDOMライブラリ を利用した,並列化 Mersenne-Twister 法の利用と高速化 と,物理乱数発生器を並列プログラムで利用する方法の解 説はおしまいです. 本章の内容とサンプルプログラムが, 乱数を利用した多並列シミュレーションコードを書く方々 の一助になれば幸いです.

#### **参考文献**

- [1] 講座「核融合プラズマシミュレーションの技法 5.粒 子シミュレーションのコーディング技法」プラズマ・ 核融合学会誌 **89**, 245 (2013).
- [2] M. Matsumoto and T. Nishimura, "Dynamic Creation of Pseudorandom Number Generators", Monte Carlo and Quasi-Monte Carlo Methods 1998, Springer, 2000, pp. 56- 69.
- $\left[\!\left[ \,3\,\right]\!\right]$ http://www.math.sci.hiroshima-u.ac.jp/~m-mat/MT/ DC/dc.html
- [4] http://www.math.sci.hiroshima-u.ac.jp/~m-mat/MT/ SFMT/JUMP/index-jp.html
- [5] http://www.math.sci.hiroshima-u.ac.jp/~m-mat/MT/ SFMT/index-jp.html
- [6] H. Haramoto et al., "A Fast Jump Ahead Algorithm for Linear Recurrences in a Polynomial Space", Lecture Notes in Computer Science, vol. 5203, Springer, Berlin, Heidelberg (2008).
- [7] https://www.r-ccs. riken. jp/labs/lpnctrt/projects/ kmath-random/
- [8] https://www.shoup.net/ntl/index.html
- [9] https://github.com/satakeshinsuke/random\_number/ blob/master/Chapter3.tar